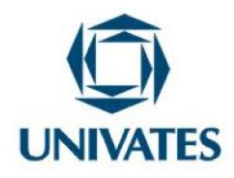

# **Ensino da integração de programação com Bancos de Dados por meio de projetos**

# **Teaching programming integration with Databases through projects**

**Wesley Flávio de Miranda <sup>1</sup> , Márcia Jussara Hepp Rehfeldt <sup>2</sup> , Maria Claudete Schorr <sup>3</sup>**

<sup>1</sup>Mestrando em Ensino de Ciências Exatas - Univates – wesley.miranda@universo.univates.br <sup>2</sup> Doutora em Informática na Educação - Univates - mrehfeld@univates.br <sup>3</sup>Doutora em Informática na Educação - Univates - mclaudetesw@univates.br

# **Finalidade**

Este produto educacional descreve um conjunto de atividades relacionadas ao uso da Aprendizagem Baseada em Projetos (ABProj) como possibilidade para potencializar o ensino de programação de computadores no tocante ao desenvolvimento de interfaces gráficas do usuário e sua integração com bancos de dados. Tais atividades podem ser desenvolvidas com alunos que tenham conhecimento inicial de linguagem de programação e bancos de dados, seja no ensino técnico ou superior. Neste caso específico, foi utilizada a linguagem de programação Java e o MySQL como Sistema Gerenciador de Banco de Dados (SGBD). Porém, pode-se adaptar tais atividades para outra linguagem de programação e/ou SGBD.

# **Contextualização**

O presente produto educacional tem sua origem em uma prática de intervenção pedagógica realizada para a dissertação de Mestrado, do Programa de Pós-Graduação em Ensino de Ciências Exatas (PPGECE) da Universidade do Vale do Taquari – Univates. Esta intervenção foi realizada com a participação de alunos do 4º semestre do curso de Bacharelado

Programa de Pós Graduação em Ensino de Ciências Exatas – UNIVATES

Rua Avelino Tallini, 171, Universitário – 95914-014 Lajeado/RS, Brasil – Fone: 51. 3714-7000

e-mail[: ppgece@univates.br](mailto:ppgece@univates.br) home-page: [www.univates.br/ppgece](http://www.univates.br/ppgece)

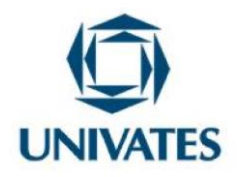

em Ciência da Computação do Instituto Federal de Educação, Ciência e Tecnologia Goiano (IF Goiano) – Campus Iporá/GO. A turma em questão possuía 8 alunos.

Adquirir conhecimentos relativos à programação de computadores e banco de dados é de suma importância para todos discentes que ingressam em um curso de Bacharelado em Ciência da Computação, pois estes *know-hows* são frequentemente requisitados em várias outras disciplinas desse curso, como também nas mais variadas formas de atuação de um profissional egresso dessa área. Tão importante quanto os conhecimentos de programação de computadores e banco de dados, separadamente, é a capacidade de desenvolvimento de interfaces do usuário, cujo processo criativo geralmente demanda a integração de ambos (ZORZO et al., 2017).

No entanto, aprendê-los apresenta alguns desafios, como demandar capacidades de raciocínio lógico e de abstração dos discentes. Assim, estudantes com dificuldades nestes quesitos tendem a apresentar obstáculos no aprendizado de programação, repercutindo em baixo rendimento escolar e/ou desmotivação, geralmente seguidos de reprovação, podendo até mesmo culminar em evasão (GOMES; MENDES, 2014; HOED, 2016; ZORZO et al., 2017).

Nesse sentido, é fundamental buscar mecanismos pedagógicos que motivem os estudantes e facilitem a assimilação de tais conteúdos, pois dessa forma poderá haver uma importante contribuição para o êxito dos mesmos no curso e, consequentemente, auxiliando no processo de formação de futuros profissionais da computação para atender as demandas da sociedade (SCHORR, 2020; ZORZO et al., 2017).

Neste cenário, a Aprendizagem Baseada em Projetos (ABProj) destaca-se como um método de grande potencial para contribuir no processo de ensino de tais conteúdos. De acordo com Moran (2017, p. 16), a ABProj é um método "[...] em que os alunos se envolvem com tarefas e desafios para resolver um problema ou desenvolver um projeto que tenha ligação com a sua vida fora da sala de aula". Segundo Bender (2014, p. 15), o mesmo pode ser definido:

> [...] pela utilização de projetos autênticos e realistas, baseados em uma questão, tarefa, ou problema altamente motivador e envolvente, para ensinar conteúdos acadêmicos aos alunos no contexto do trabalho cooperativo para a resolução de problemas.

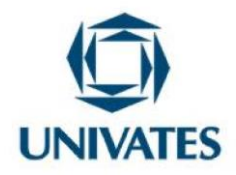

Já para  $BIE^1$  (2008, p. 18), é:

[...] um método sistemático de ensino que envolve os alunos na aquisição de conhecimentos e de habilidades por meio de um extenso processo de investigação estruturado em torno de questões complexas e autênticas e de produtos e tarefas cuidadosamente planejados.

Apesar da ABProj ser bastante flexível e, assim apresentar variações, a mesma possui algumas etapas gerais que norteiam sua aplicação, que quando seguidas, facilitam a obtenção de êxito nos projetos (BENDER, 2014; BIE, 2008; MORAN, 2017; PASQUALETTO; VEIT; ARAUJO, 2017), quais sejam:

- 1. Definição do tema pelos alunos;
- 2. Planejamento e Investigação;
- 3. Desenvolvimento da solução (execução);
- 4. Apresentação do produto desenvolvido (socialização);
- 5. Avaliação do projeto.

Nesse sentido, as atividades desenvolvidas neste trabalho seguiram de acordo com esta ordem apresentada a seguir, acrescida de uma etapa preliminar:

- 1) Verificação dos conhecimentos prévios dos alunos por meio da aplicação de um questionário inicial, contendo questões sobre banco de dados e programação de computadores utilizando a linguagem Java (etapa preliminar às do ABProj);
- 2) Definição dos grupos e líderes dos mesmos, além do levantamento e escolha do tema de cada grupo baseado em seus cotidianos (1ª etapa da ABProj);

<sup>1</sup> BIE é a sigla para *Buck Institute for Education*.

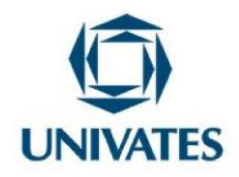

- 3) Aula expositiva e dialogada de revisão sobre o processo de desenvolvimento de interfaces do usuário e sua integração com Bancos de Dados (*front-end<sup>2</sup>* e *back-end*) para suprir as lacunas de conhecimentos;
- 4) Realização de atividades em grupos visando o planejamento, investigação e desenvolvimento de um cadastro completo, contendo as funções "inserir", "alterar", "excluir" e "listar", mais uma tela de "login" (2<sup>ª</sup> e 3<sup>ª</sup> etapas da ABProj);
- 5) Apresentação (socialização) dos produtos (softwares) desenvolvidos pelos grupos no decorrer do projeto (4ª etapa da ABProj);
- 6) Avaliação do desempenho da participação dos alunos no projeto, tanto em grupos, quanto individualmente (5ª etapa da ABProj);
- 7) Aplicação de um questionário final, com o objetivo de verificar o grau de satisfação dos alunos na pesquisa (5ª etapa da ABProj).

# **Objetivo**

Apresentar uma sequência de atividades alicerçadas na Aprendizagem Baseada em Projetos (ABProj) como método para potencializar o ensino de programação de interfaces do usuário e sua integração com banco de dados.

<sup>&</sup>lt;sup>2</sup> "[...] se referem basicamente às duas partes que compõe uma aplicação, ou nas quais ela pode ser dividida. Isso posto, entende-se *front-end* como sendo a parte da aplicação na qual o usuário interage diretamente com a interface [...]". Por outro lado, encontra-se o *back-end* "[...], nele é que está implementado toda a regra de negócios do sistema, além de operações de acesso ao banco de dados e tratamento de questões relacionadas à segurança" (ROCHA et al. 2019, p. 14).

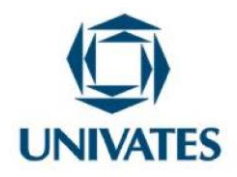

#### **Detalhamento**

A intervenção pedagógica proposta neste estudo foi iniciada no final do segundo semestre de 2021 e concluída no início do primeiro semestre de 2022. A mesma teve a participação de 8 alunos do 4º semestre do curso de Bacharelado em Ciência da Computação do Instituto Federal de Educação, Ciência e Tecnologia Goiano (IF Goiano) – Campus Iporá/GO.

As atividades planejadas para este projeto foram distribuídas em sete encontros. Cada encontro correspondeu a quatro aulas de 55 minutos cada, mais um intervalo de 20 minutos, na metade do encontro. Dessa forma, cada encontro teve a duração total de quatro horas ou 3h40min, descontando-se o tempo reservado para descanso. A seguir, são detalhadas as atividades por encontro.

# **Encontro 1 (APÊNDICE B)**

No início do Encontro 1, houve um momento para a apresentação inicial do projeto, onde foi apresentada sua relevância, objetivos, materiais, atividades, quantidade e duração dos encontros, dentre outros detalhes do mesmo. Em seguida, foram apresentadas aos alunos as cláusulas do Termo de Consentimento Livre e Esclarecido, seguido do preenchimento e assinatura do mesmo por todos os participantes da pesquisa. Na sequência, foi aplicado o questionário do Pré-Teste (APÊNDICE A) pelo Moodle do IF Goiano para cada aluno, com o objetivo de identificar os conhecimentos prévios dos alunos sobre banco de dados e também sobre programação de computadores utilizando a linguagem Java. Feito isto, os alunos tiveram autonomia para formarem seus grupos, contendo dois integrantes cada. Também elegeram o líder do grupo, o qual foi o responsável por coordenar os trabalhos e postar o que foi solicitado para cada encontro. Por fim, cada grupo teve a liberdade para levantar temas relacionados ao cotidiano de seus integrantes, escolhendo um destes para ser explorado no projeto, onde desenvolveriam um software relacionado ao mesmo.

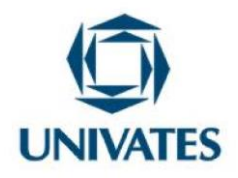

#### **Encontro 2 (APÊNDICE C)**

No período compreendido entre os Encontros 1 e 2, foram realizadas a correção e a análise das respostas dos alunos ao Pré-Teste. Baseado nisto, iniciamos o Encontro 2 realizando uma devolutiva (feedback) dos resultados encontrados aos alunos, os quais apontaram que os mesmos apresentavam lacunas de aprendizagem relativas à programação utilizando a linguagem de programação Java. Em seguida, os mesmos foram reunidos em grupos, formados no Encontro 1, e iniciaram o desenvolvimento de uma tela de "login" para seus softwares. No entanto, em função das dificuldades dos mesmos com a linguagem Java, que o Pré-Teste já havia apontado, houve uma nova constatação disto na tentativa do desenvolvimento do "login" e, assim, os grupos não conseguiram concluir a atividade. Isso pôde ser constatado tanto no acompanhamento dos mesmos durante o encontro, quanto na análise posteriormente realizada sobre os códigos postados por cada grupo ao final do encontro no Moodle.

# **Encontro 3 (APÊNDICE D)**

Em função da identificação das dificuldades dos alunos com a programação em Java, convidamos um professor com mais experiência nisto, para que pudéssemos realizar conjuntamente uma aula de revisão para os alunos. Neste encontro foram revisadas as etapas mais importantes sobre o desenvolvimento do *back-end*, foram ensinadas algumas instruções sobre a codificação do *front-end* e também noções sobre a integração de ambos e o banco de dados. A revisão foi proveitosa tanto no que tange aos conteúdos técnicos, quanto por ter aumentado o grau de confiança e de motivação dos alunos para prosseguir e lograr êxito no projeto.

# **Encontros 4, 5 e 6 (APÊNDICE E)**

Para estes encontros, estava previsto que cada grupo desenvolvesse um cadastro completo relacionado ao tema escolhido por eles no Encontro 1, além de concluir o "login", iniciado e não concluído no Encontro 2. Por cadastro completo, entendemos ser um cadastro

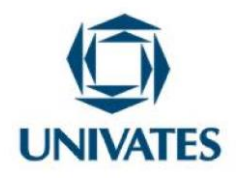

contendo as funções "inserir", "alterar", "excluir" e "listar". A cada encontro, também era esperado que o líder de cada grupo postasse os códigos desenvolvidos por eles, assim como um relatório de resumo dos progressos e dificuldades encontradas no mesmo. Vale ressaltar que os grupos tiveram a autonomia para escolher a sequência adotada no desenvolvimento de seus softwares. Além disso, respeitamos o ritmo de cada grupo, dando suporte para todos, mas principalmente para aqueles com mais dificuldades.

# **Encontro 7 (APÊNDICE F)**

Com a conclusão da etapa de desenvolvimento dos softwares por todos os grupos, para o Encontro 7 estava prevista uma apresentação final (socialização) dos mesmos, a avaliação de desempenho dos alunos e dos grupos no projeto, além da aplicação do Questionário de Avaliação da Pesquisa. Sendo assim, cada grupo teve até 15 minutos para apresentar seu software, seguido de um momento para questionamentos e esclarecimento de dúvidas. Para realizar a avaliação do desempenho individual dos alunos e também dos grupos, disponibilizamos um total de oito formulários do Google Forms, cada um referente a um aluno, para que os mesmos avaliassem o desempenho de cada estudante (inclusive de si próprios) no projeto, atribuindo um valor entre 0 e 100, além de justificar a mesma. Dessa forma, assim que todos responderam aos questionários, o Google Forms gerou uma planilha eletrônica de cada aluno, contendo as notas e justificativas de todos os entes envolvidos, permitindo que pudéssemos analisar e obter o desempenho desejado. Dando sequência, foi aplicado o Questionário de Avaliação da Pesquisa (APÊNDICE G) pelo Moodle, para avaliarmos a satisfação dos alunos na participação do projeto. Para finalizar o encontro, agradecemos a participação e empenho de todos no projeto e os parabenizamos pelo êxito obtido no mesmo.

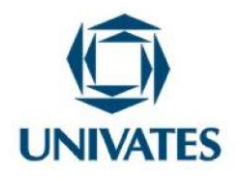

#### **Resultados obtidos**

Os resultados encontrados evidenciaram que: a) antes da aplicação desta intervenção, os estudantes apresentavam dificuldades relativas à codificação de programas utilizando a linguagem de programação Java; b) foi de suma importância provocar os alunos para escolherem temas de seu cotidiano, pois isso aumentou os níveis de motivação e engajamento dos mesmos ao projeto; c) com a revisão de conteúdos, os alunos relataram sentir maior confiança para seguir no projeto e que isso os motivou a prosseguir no mesmo; d) com as atividades propostas, alicerçadas na ABProj, os alunos assumiram o protagonismo na busca dos conhecimentos necessários, superando as dificuldades inicialmente encontradas em programação em Java, dentre outras mais que surgiram no decorrer da intervenção. Além disso, também conseguiram entender e aplicar com êxito, os conhecimentos necessários para a codificação de interfaces do usuário e a realização de sua integração com banco de dados na resolução do que o projeto propunha e, em alguns casos, indo além disso. Assim, analisando os códigos postados pelos grupos a cada encontro no Moodle, como também acompanhando o desenvolvimento dos mesmos, foi possível identificar que todos os alunos apresentaram significativo avanço técnico, cada qual no seu ritmo e intensidade; e) no questionário final de avaliação da pesquisa, assim como no decorrer dos encontros, os alunos relataram que o projeto também contribuiu com os mesmos em quesitos socioemocionais como a autonomia, a comunicação, a colaboração e o trabalho em grupo, a criatividade, a gestão do tempo, o senso crítico e outras mais. Em suma, o uso da ABProj mostrou-se como uma alternativa promissora ao ensino de programação de computadores, especialmente na integração de interfaces do usuário com bancos de dados.

#### **Referências**

BENDER, William. N. **Aprendizagem Baseada em Projetos**: educação diferenciada para o século XXI. 1. ed. Porto Alegre: Penso, 2014.

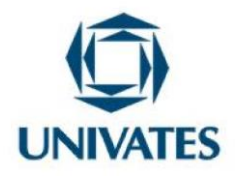

BIE, Buck Institute for Education. **Aprendizagem Baseada em Projetos**: Guia para Professores de Ensino Fundamental e Médio. 2. ed. Porto Alegre: Penso, 2008.

DUARTE, Caio. V. M. Sistema De Controle De Vendas Em Java E Mysql (NetBeans). **Mercado Livre**, Buenos Aires, Argentina, 06 mai. 2020. Disponível em: https://produto.mercadolivre.com.br/MLB-1453394475-sistema-de-controle-de-vendas-emjava-e-mysql-netbeans-\_JM. Acesso em: 14 mai. 2022.

GOMES, Anabela; MENDES, Antonio. A teacher's view about introductory programming teaching and learning: Difficulties, strategies and motivations. *In*: 2014 IEEE FRONTIERS IN EDUCATION CONFERENCE (FIE) PROCEEDINGS. IEEE, 2014. Madri, Espanha. **Anais [...].** Piscataway, Nova Jersey, EUA: IEEE Xplorer, 2014. p. 1-8. DOI: 10.1109/FIE.2014.7044086, Disponível em: https://ieeexplore.ieee.org/document/7044086. Acesso em: 14 mai. 2022.

HOED, Raphael M. **Análise da evasão em cursos superiores**: o caso da evasão em cursos superiores da área de Computação. 2016. Dissertação (Mestrado Profissional em Computação Aplicada) – Universidade de Brasília - UnB, Brasília, DF, 16 dez. 2016. Disponível em: https://repositorio.unb.br/handle/10482/22575. Acesso em: 14 mai. 2022.

PASQUALETTO, Terrimar I.; VEIT, Eliane A.; ARAUJO, Ives S. Aprendizagem baseada em projetos no Ensino de Física: uma revisão da literatura. **Revista Brasileira de Pesquisa em Educação em Ciências**, Belo Horizonte, MG, p. 551- 577, 2017. Disponível em: https://periodicos.ufmg.br/index.php/rbpec/article/view/4546/2982. Acesso em: 14 mai. 2022.

MAGNABOSCO, Jackson F. Tela de login/autenticação em Java Web. **Stack Overflow**, Nova Iorque, NY, EUA, 10 abr. 2019. Disponível em: https://pt.stackoverflow.com/questions/374828/tela-de-login-autentica%C3%A7%C3%A3oem-java-web. Acesso em: 14 mai. 2022.

MANTOVANI, Ricardo. DAO – Data Access Object – Pattern – CRUD – Oracle – IBM DB2 – MSSQL Server – Java. **Desenvolvimento Aberto**, São Paulo, SP, 10 dez. 2014. Disponível em: https://desenvolvimentoaberto.org/2014/12/10/dao-data-access-object-pattern-crudoracle-ibm-db2-mssql-server-java. Acesso em: 14 mai. 2022.

MENDES, Marta H. **Aprendizagem Baseada em Projetos em cursos superiores de tecnologia a distância:** estudo de caso da FIAP. 2020. Dissertação (Mestrado Profissional em Gestão e Desenvolvimento da Educação Profissional). Centro Estadual de Educação Tecnológica Paula Souza, São Paulo, 17 jun. 2020. Disponível em: https://sucupira.capes.gov.br/sucupira/public/consultas/coleta/trabalhoConclusao/viewTrabalh oConclusao.jsf?popup=true&id\_trabalho=10071117. Acesso em: 14 mai. 2022.

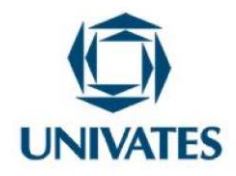

MORAN, José. Metodologias ativas para uma aprendizagem mais profunda. *In*: BACICH, Lilian; MORAN, José (org.). **Metodologias ativas para uma educação inovadora**: uma abordagem teórico-prática. Porto Alegre: Penso, 2017. p. 16-42.

ROCHA, Lucas C.B. da. et al. **Índice de Popularidade das Linguagens de Programação e**  *Frameworks Front-end* **e** *Back-end* **nas Fábricas de Software da Região de Belo Horizonte**. Computação & Sociedade, v. 1, n. 1, 2019.

SANTOS, Cristiano. Java Desktop - Login de acesso. **InformáticaCSI**, Além Paraíba, MG, 22 set. 2018. Disponível em: https://www.crissantosinfo.com.br/2017/06/java-desktop-login-deacesso.html. Acesso em: 14 mai. 2022.

SCHORR, Maria C. **Pcomp-Model**: desenvolvendo o pensamento computacional na educação básica para auxiliar na aprendizagem de algoritmos e programação do ensino superior. 2020. Tese (Doutorado em Informática na Educação) - Universidade Federal do Rio Grande do Sul - UFRGS, Porto Alegre, RS, 25 ago. 2020. Disponível em: http://hdl.handle.net/10183/219372. Acesso em: 14 mai. 2022.

ZORZO, Avelino F.; NUNES, Daltro; MATOS, Ecivaldo S.; STEINMACHER, Igor; LEITE, Jair C.; ARAUJO, Renata; CORREIA, Ronaldo C. M.; MARTINS, Simone. **Referenciais de Formação para os Cursos de Graduação em Computação**. Sociedade Brasileira de Computação (SBC). 153p, 2017. ISBN 978-85-7669-424-3. Disponível em: https://www.sbc.org.br/documentos-da-sbc/send/127-educacao/1155-referenciais-deformacao-para-cursos-de-graduacao-em-computacao-outubro-2017. Acesso em: 14 mai. 2022.

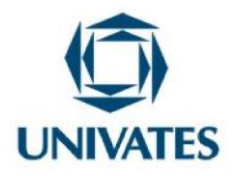

# **APÊNDICE A – Pré-Teste**

\_\_\_\_\_\_\_\_\_\_\_\_\_\_\_\_\_\_\_\_\_\_\_\_\_\_\_\_\_\_\_\_\_\_\_\_\_\_\_\_\_\_\_\_\_\_\_\_\_\_\_\_\_\_\_\_\_\_\_\_\_\_\_\_\_\_\_\_\_\_\_\_\_\_\_ \_\_\_\_\_\_\_\_\_\_\_\_\_\_\_\_\_\_\_\_\_\_\_\_\_\_\_\_\_\_\_\_\_\_\_\_\_\_\_\_\_\_\_\_\_\_\_\_\_\_\_\_\_\_\_\_\_\_\_\_\_\_\_\_\_\_\_\_\_\_\_\_\_\_\_ \_\_\_\_\_\_\_\_\_\_\_\_\_\_\_\_\_\_\_\_\_\_\_\_\_\_\_\_\_\_\_\_\_\_\_\_\_\_\_\_\_\_\_\_\_\_\_\_\_\_\_\_\_\_\_\_\_\_\_\_\_\_\_\_\_\_\_\_\_\_\_\_\_\_\_

\_\_\_\_\_\_\_\_\_\_\_\_\_\_\_\_\_\_\_\_\_\_\_\_\_\_\_\_\_\_\_\_\_\_\_\_\_\_\_\_\_\_\_\_\_\_\_\_\_\_\_\_\_\_\_\_\_\_\_\_\_\_\_\_\_\_\_\_\_\_\_\_\_\_\_ \_\_\_\_\_\_\_\_\_\_\_\_\_\_\_\_\_\_\_\_\_\_\_\_\_\_\_\_\_\_\_\_\_\_\_\_\_\_\_\_\_\_\_\_\_\_\_\_\_\_\_\_\_\_\_\_\_\_\_\_\_\_\_\_\_\_\_\_\_\_\_\_\_\_\_ \_\_\_\_\_\_\_\_\_\_\_\_\_\_\_\_\_\_\_\_\_\_\_\_\_\_\_\_\_\_\_\_\_\_\_\_\_\_\_\_\_\_\_\_\_\_\_\_\_\_\_\_\_\_\_\_\_\_\_\_\_\_\_\_\_\_\_\_\_\_\_\_\_\_\_

1) Você já programou em alguma linguagem?

- a) Programei algumas vezes.
- b) Programo frequentemente.
- c) Tentei programar uma vez ou outra.
- d) Nunca programei, mas sei o que é programar.
- e) Nunca programei e nem sei o que é isso.

Justifique sua resposta assinalada acima: \_\_\_\_\_\_\_\_\_\_\_\_\_\_\_\_\_\_\_\_\_\_\_\_\_\_\_\_\_\_\_\_\_\_\_\_\_\_\_\_\_\_

2) Você já programou em Java?

- a) Programei algumas vezes.
- b) Programo frequentemente.
- c) Tentei programar uma vez ou outra.
- d) Nunca programei, mas sei o que é programar.
- e) Nunca programei e nem sei o que é isso.

Justifique sua resposta assinalada acima:

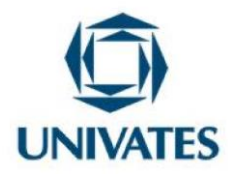

3) Escreva um código em linguagem de programação Java que leia o sexo (feminino/masculino) e altura de dez pessoas e ao final imprima:

- a) a menor e a maior altura;
- b) a altura média entre os homens;
- c) a quantidade total de mulheres.
- 4) Você já criou algum banco de dados?
- a) Sim, algumas vezes.
- b) Sim, frequentemente.
- c) Tentei uma vez ou outra.
- d) Nunca, mas sei do que se trata.
- e) Nunca e nem sei o que é isso.
- Justifique sua resposta assinalada acima, inclusive relatando os softwares utilizados nessa(s)  $ocasião(ões):$
- 5) O pacote java.sql contém um conjunto de classes e interfaces para a manipulação de banco de dados a partir de programas Java. Diante deste contexto, analise o trecho de código Java a seguir.
- 1. …
- 2. PreparedStatement pstmt = con.prepareStatement("update Produto set nome=? where id=?");
- 3. pstmt.setInt(2, 1);
- 4. pstmt.setString(1, "Caneta");
- 5. pstmt.executeUpdate();

6. ...

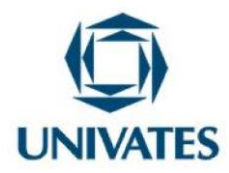

Considerando que o objeto "con" representa uma conexão ativa, é CORRETO afirmar que:

- a) A interface PreparedStatement é direcionada para escrever instruções SQL quando não se sabe o banco de dados que está sendo utilizado.
- b) A instrução da linha 3 associa o valor 2 ao campo id da instrução SQL.
- c) A instrução da linha 4 poderia ser substituída por "pstmt.setString(nome, "Caneta");"
- d) A instrução da linha 5 poderia ser substituída por "pstmt.execute();" independentemente da instrução apresentada em pstmt.
- e) Os métodos setInt e SetString servem para associar valores aos parâmetros da instrução do objeto pstmt.

Fonte: Adaptado do concurso do MPE-TO (2012)

- 6) Você já escreveu comandos SQL?
- a) Sim, algumas vezes.
- b) Sim, frequentemente.
- c) Tentei uma vez ou outra.
- d) Nunca, mas sei do que se trata.
- e) Nunca e nem sei o que é isso.

Justifique sua resposta assinalada acima, inclusive relatando quais comandos SQL você já escreveu:

\_\_\_\_\_\_\_\_\_\_\_\_\_\_\_\_\_\_\_\_\_\_\_\_\_\_\_\_\_\_\_\_\_\_\_\_\_\_\_\_\_\_\_\_\_\_\_\_\_\_\_\_\_\_\_\_\_\_\_\_\_\_\_\_\_\_\_\_\_\_\_\_\_\_\_ \_\_\_\_\_\_\_\_\_\_\_\_\_\_\_\_\_\_\_\_\_\_\_\_\_\_\_\_\_\_\_\_\_\_\_\_\_\_\_\_\_\_\_\_\_\_\_\_\_\_\_\_\_\_\_\_\_\_\_\_\_\_\_\_\_\_\_\_\_\_\_\_\_\_\_ \_\_\_\_\_\_\_\_\_\_\_\_\_\_\_\_\_\_\_\_\_\_\_\_\_\_\_\_\_\_\_\_\_\_\_\_\_\_\_\_\_\_\_\_\_\_\_\_\_\_\_\_\_\_\_\_\_\_\_\_\_\_\_\_\_\_\_\_\_\_\_\_\_\_\_

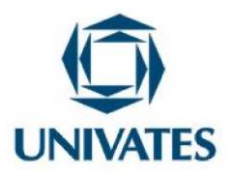

7) Relacione as colunas:

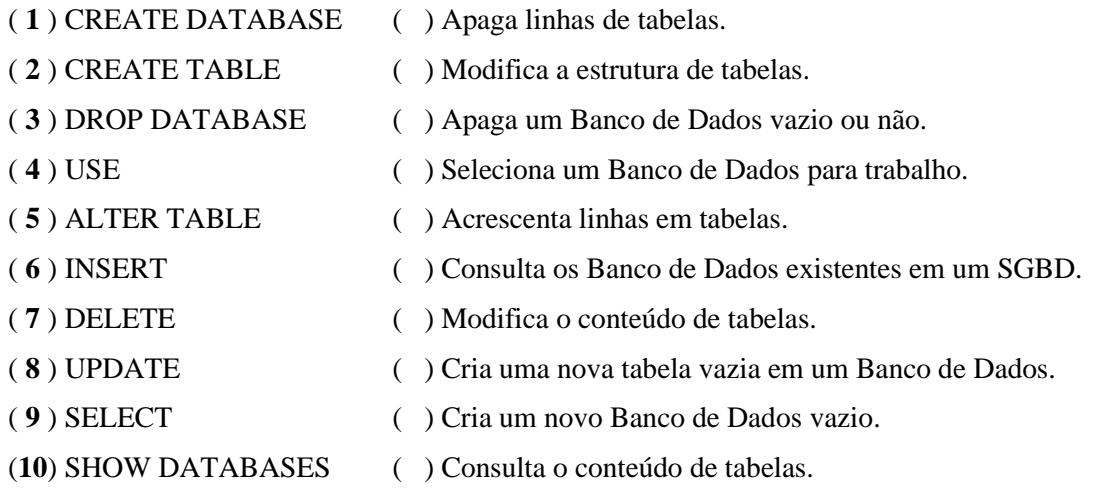

8) Relacione as colunas formando comandos SQL com sintaxes corretas:

**\*Obs.: algum(uns) valor(es) da coluna da esquerda se relacionarão com mais de uma coluna da direita.**

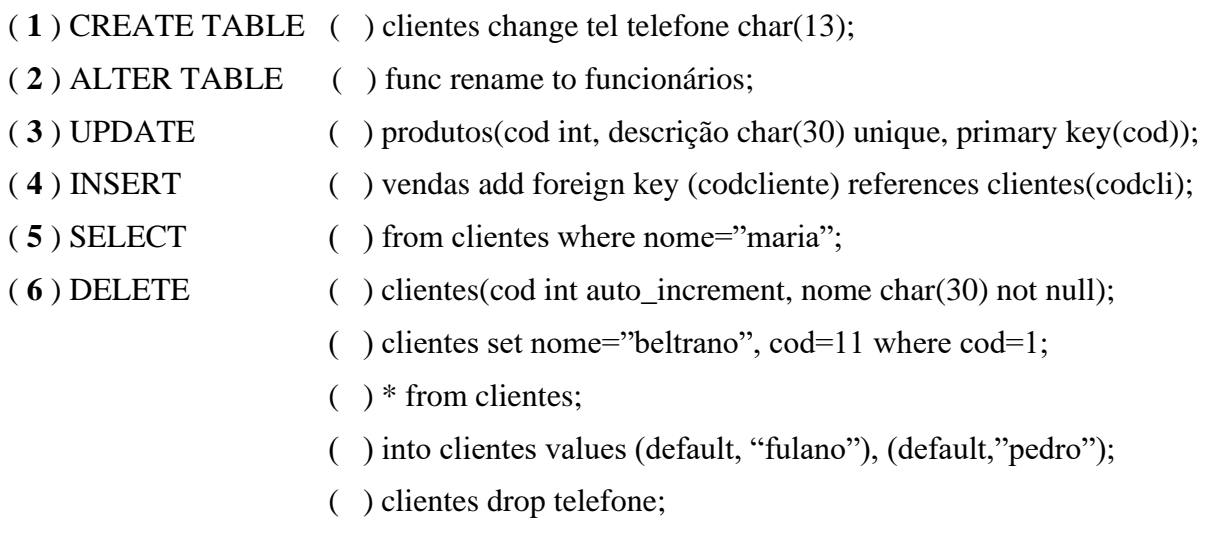

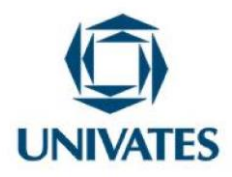

**APÊNDICE B – Plano do Encontro 1**

# **Ações:**

- Apresentação inicial do projeto;
- Preenchimento e assinatura do Termo de Consentimento Livre Esclarecido por cada estudante;
- Aplicação do Pré-Teste individualmente;
- Definição dos grupos e dos líderes de cada grupo;
- Definição do tema para o cadastro que cada equipe desenvolverá (cadastro de quê?).

**Materiais:** computador contendo compilador para linguagem de programação Java, para dar início à pesquisa.

# **Atividades:**

A primeira atividade deste encontro foi a apresentação inicial do projeto. Após a apresentação inicial do projeto, cada aluno preencheu e assinou um Termo de Consentimento Livre Esclarecido e respondeu ao Pré-Teste (APÊNDICE A) individualmente. O objetivo do Pré-teste foi identificar os conhecimentos prévios dos alunos sobre programação de computadores e banco de dados, conhecimentos estes que são a base necessária para o desenvolvimento do projeto em questão. Na sequência, os próprios estudantes escolheram os integrantes de seus grupos (visando maior adesão dos mesmos à pesquisa), cada um contendo dois integrantes, além de eleger o líder do grupo, o qual foi o responsável por coordenar os trabalhos e também por juntar os trechos de códigos desenvolvidos por cada membro. No passo seguinte, pedimos para que cada equipe identificasse temas relacionados à sua realidade/cotidiano e, dentre eles, escolhesse o tema do cadastro que desenvolveram, o qual foi

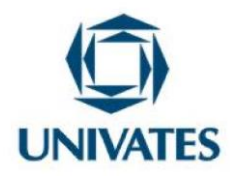

analisado por nós quanto à sua relevância para o projeto, além de sua exequibilidade. Cabe salientar que esta foi a primeira etapa proposta pelo método da ABProj. Após o encerramento do encontro, realizamos a análise descritiva relativa ao mesmo, objetivando identificar os conhecimentos prévios dos alunos.

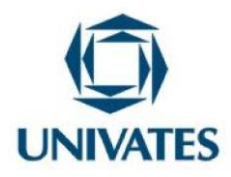

**APÊNDICE C – Plano do Encontro 2**

**Ação:**

- Devolutiva (feedback) dos resultados encontrados no Pré-Teste;
- Desenvolvimento de uma interface de autenticação de usuário ("login").

**Materiais:** computador contendo o SGBD MySQL (por ser gratuito) e compilador para linguagem de programação Java.

**Conteúdo:** programação de interface de autenticação do usuário ("login") com banco de dados; SQL-SELECT.

#### **Atividades:**

Dando sequência ao projeto apresentado e iniciado no Encontro 1, iniciamos o Encontro 2 realizando uma devolutiva (feedback) aos alunos dos resultados encontrados no Pré-Teste, o qual demonstrou que os alunos apresentavam déficits de aprendizagem relativos à programação de computadores utilizando a linguagem Java. Em seguida, os alunos iniciaram o desenvolvimento de uma interface de autenticação de usuário ("login") para garantir um acesso mais seguro ao seu cadastro (iniciando aqui as etapas dois e três propostas pelo método da ABProj). Tal interface foi desenvolvida utilizando a linguagem de programação Java e integrada a um banco de dados MySQL, visando a checagem das credenciais digitadas pelo usuário em uma tentativa de acesso, em relação aos dados dos usuários cadastrados no banco de dados. Sendo assim, o usuário só podia ter acesso ao restante do sistema se passasse na autenticação de usuário, a qual deveria coibir acessos não autorizados. Nas Figuras 1, 2 e 3, são demonstrados alguns exemplos de interfaces de autenticação de usuário, com o objetivo de dar uma noção do que era esperado que fosse desenvolvido pelos estudantes neste encontro. No

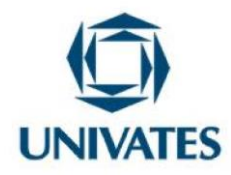

entanto, confirmando o que apontou o Pré-Teste, a dificuldade dos mesmos com a programação em Java impediu que os grupos concluíssem o desenvolvimento pleno do "login". Sendo assim, postaram apenas o resultado parcial de seu desenvolvimento no Ambiente Virtual de Aprendizagem (AVA) Moodle do IF Goiano, para que pudéssemos analisar posteriormente.

Figura 1 – Exemplo de interface de autenticação de usuário ("login")

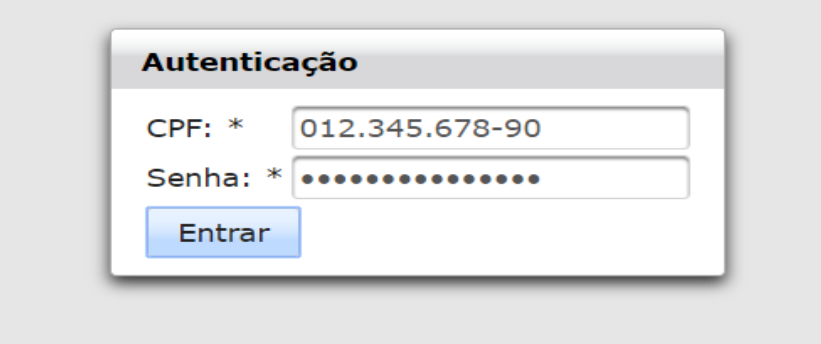

Fonte: Magnabosco (2019).

Figura 2 – Exemplo de interface de autenticação de usuário ("login")

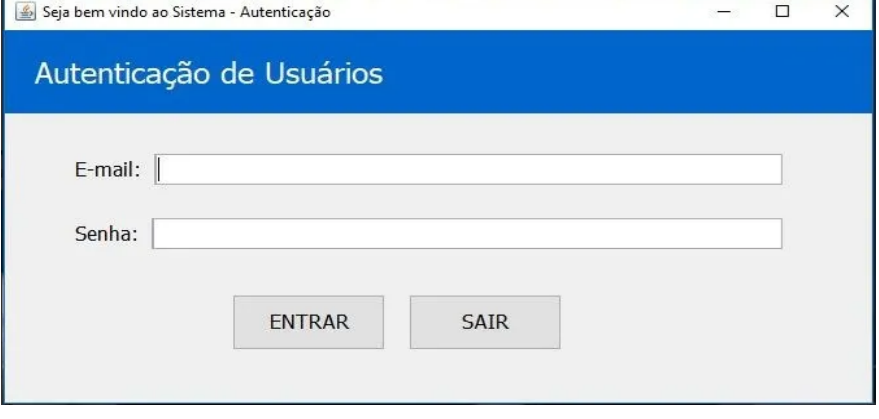

Fonte: Duarte (2020).

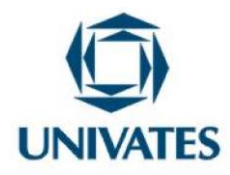

Figura 3 – Exemplo de interface de autenticação de usuário ("login")

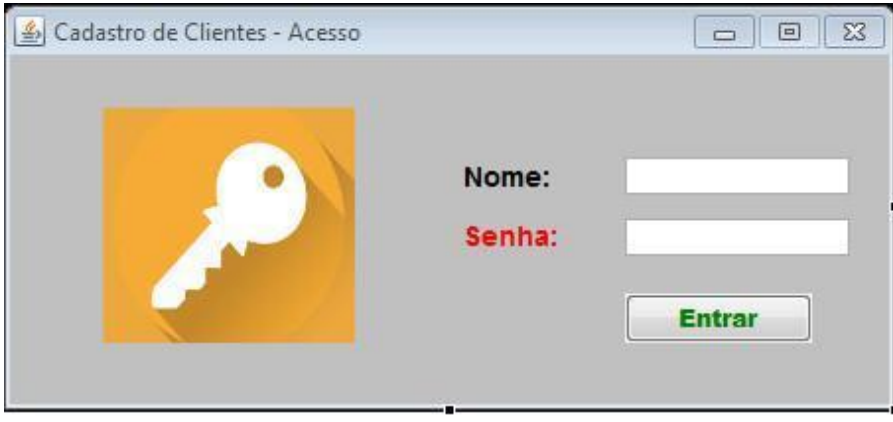

Fonte: Santos (2018).

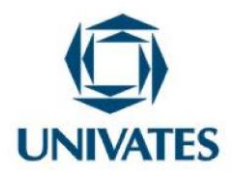

# **APÊNDICE D – Plano do Encontro 3**

**Ação:**

● Aula expositiva e dialogada de revisão sobre o processo de desenvolvimento de interfaces do usuário e sua integração com Bancos de Dados (*front-end* e *back-end*);

**Materiais:** computador contendo o SGBD MySQL (por ser gratuito) e compilador para linguagem de programação Java.

**Conteúdo:** programação de interfaces do usuário e sua integração com Bancos de Dados (*frontend* e *back-end*).

#### **Atividades:**

Como foi identificado que os alunos apresentavam déficit de aprendizagem relativamente importante sobre programação de computadores em Java, tanto na avaliação das respostas dos estudantes ao pré-teste, quanto na tentativa de desenvolvimento do "login", decidimos planejar uma aula de revisão destes conteúdos para tentar minimizar tal lacuna. Nesse sentido, convidamos um professor com mais experiência, para que pudéssemos realizar conjuntamente a aula de revisão para os alunos. Na mesma foram revisadas as etapas mais importantes sobre o desenvolvimento do *back-end*, foram ensinadas algumas instruções sobre a codificação do *front-end* e também noções sobre a integração de ambos e o banco de dados.

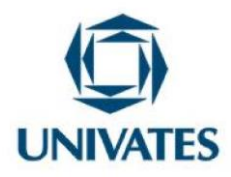

**APÊNDICE E – Plano dos Encontros 4, 5 e 6**

**Ação:**

- Desenvolvimento completo do cadastro (funções "inserir", "alterar", "excluir" e "listar");
- Conclusão do "login".

**Materiais:** computador contendo o SGBD MySQL (por ser gratuito) e compilador para linguagem de programação Java.

**Conteúdo:** programação de interfaces do usuário e sua integração com Bancos de Dados (*frontend* e *back-end*); SQL: INSERT, UPDATE, DELETE e SELECT.

# **Atividades:**

Dando sequência ao desenvolvimento do projeto, nestes encontros os alunos elaboraram o cadastro completo, de acordo com o tema eleito pelos pares da equipe no encontro 1, além de um "login" para permitir o acesso seguro ao restante do sistema. Sendo assim, cada um dos grupos desenvolveu um formulário no qual o usuário, após autenticar no sistema, conseguia realizar o preenchimento de novos dados a serem inseridos no banco de dados, bem como também consultar/listar dados previamente inseridos no banco de dados pelo usuário. Além disso, também possibilitava ao usuário alterar e/ou excluir dados já cadastrados. Nas figuras 4 e 5, são demonstrados alguns exemplos de interfaces do usuário para inserção de novos dados no banco de dados, com o objetivo de dar uma noção do que se espera que seja desenvolvido pelos estudantes neste encontro. No final de cada encontro, o líder de cada grupo postou os códigos desenvolvidos no mesmo (códigos em Java e script do banco de dados) no Moodle do IF Goiano, para nossa posterior análise.

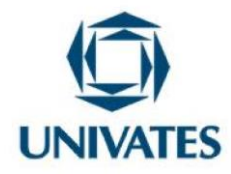

Figura 4 – Exemplo de cadastro (opção inserir no banco de dados)

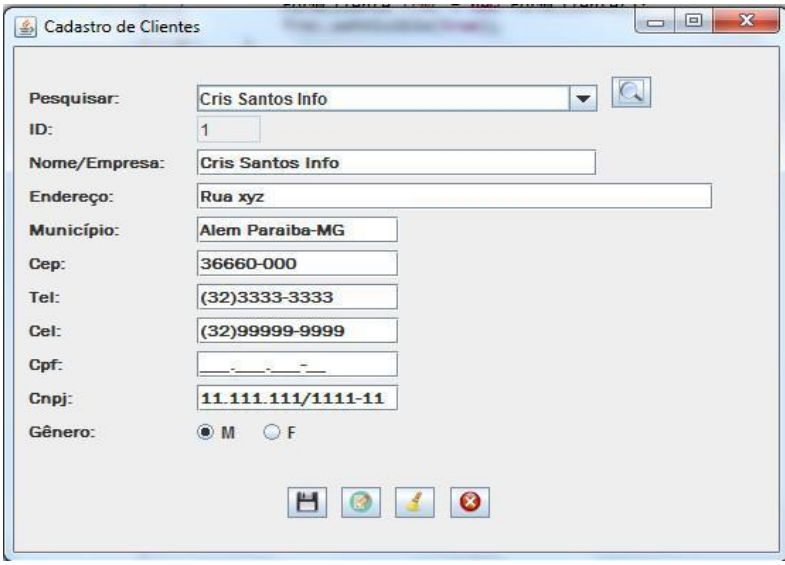

Fonte: Santos (2018).

Figura 5 – Exemplo de cadastro (opção inserir no banco de dados)

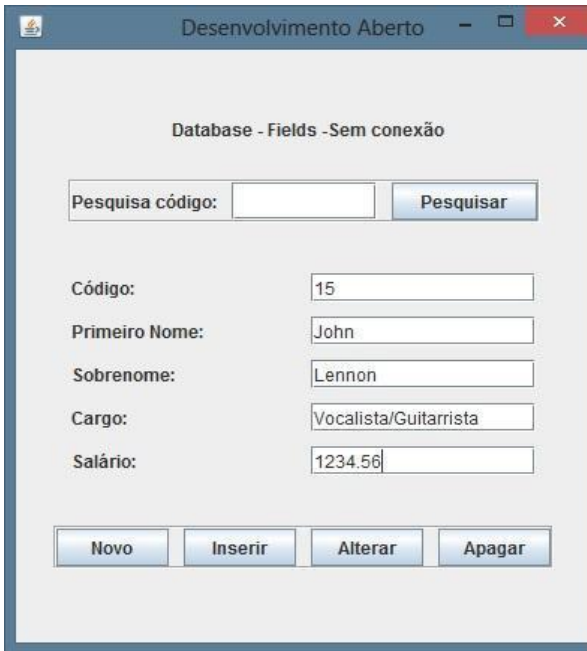

22 Fonte: Mantovani (2014).

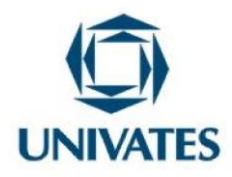

# **APÊNDICE F – Plano do Encontro 7**

**Ação:**

- Apresentação final dos trabalhos desenvolvidos pelos estudantes durante o projeto;
- Avaliação do desempenho da participação dos alunos no projeto, tanto em grupos, quanto individualmente;
- Aplicação do Questionário de Avaliação da Pesquisa.

**Materiais:** computador contendo o SGBD MySQL (por ser gratuito) e compilador para linguagem de programação Java.

**Conteúdo:** programação de interfaces do usuário e sua integração com Bancos de Dados (*frontend* e *back-end*); SQL: INSERT, UPDATE, DELETE e SELECT.

#### **Atividades:**

23 Após a conclusão das etapas de desenvolvimento do projeto, neste encontro, houve uma apresentação final (quarta etapa proposta pelo método da ABProj), onde cada equipe apresentou o resultado do seu trabalho para os professores (nós) e demais colegas da turma. Cada apresentação durou no máximo 15 minutos. Também houve um processo de avaliação do desempenho dos mesmos no projeto, onde todos deram sua contribuição: nós, o próprio aluno (autoavaliação) e os colegas da turma. Nesse sentido, visando trabalhar mais uma vez a autonomia dos alunos, negociamos com os mesmos qual seria o percentual (peso) da contribuição de cada um destes entes na composição da nota de desempenho de cada um. Após uma breve votação, a grande maioria escolheu que os professores fossem responsáveis por 1/2 da nota, os colegas 1/4 e, o próprio estudante (autoavaliação), 1/4 também. Para facilitar a implementação disso, criamos oito formulários no Google Forms, cada um com o nome de um

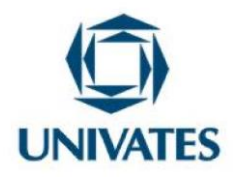

aluno, para que os mesmos avaliassem o desempenho de cada estudante (inclusive de si próprios) no projeto, atribuindo um valor entre 0 e 100, além de justificar a mesma. Em seguida, compartilhamos cada formulário com todos os oito alunos envolvidos na avaliação, para que todos pudessem preenchê-lo no decorrer das apresentações. Dessa forma, assim que todos responderam aos questionários, o Google Forms gerou uma planilha eletrônica de cada aluno, contendo as notas e justificativas de todos os entes envolvidos, além de permitir que nós pudéssemos aplicar os pesos definidos em votação e, assim, obter a nota final de cada um. Após cada apresentação, foi aberto um momento para questionamentos, tanto da nossa parte, como professores pesquisadores, quanto pelos demais colegas da turma. Após a última apresentação de trabalhos desenvolvidos, foi aplicado um Questionário de Avaliação da Pesquisa (APÊNDICE G) — quinta e última etapa proposta pelo método da ABProj, onde os estudantes opinaram individualmente sobre o quão o projeto contribuiu com a assimilação dos conteúdos envolvidos, como também relataram suas dificuldades, críticas, elogios e sugestões ao projeto.

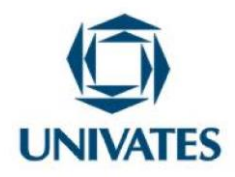

# **APÊNDICE G – Encontro 7 – Questionário de Avaliação da Pesquisa**

Prezado estudante! Consideramos importante receber sua opinião sobre as contribuições do projeto realizado com vocês. Suas respostas auxiliarão no aperfeiçoamento do mesmo para aplicações futuras.

1) Você gostou ou não de realizar as atividades propostas neste projeto? Justifique sua resposta.

\_\_\_\_\_\_\_\_\_\_\_\_\_\_\_\_\_\_\_\_\_\_\_\_\_\_\_\_\_\_\_\_\_\_\_\_\_\_\_\_\_\_\_\_\_\_\_\_\_\_\_\_\_\_\_\_\_\_\_\_\_\_\_\_\_\_\_\_\_\_\_\_\_\_\_ \_\_\_\_\_\_\_\_\_\_\_\_\_\_\_\_\_\_\_\_\_\_\_\_\_\_\_\_\_\_\_\_\_\_\_\_\_\_\_\_\_\_\_\_\_\_\_\_\_\_\_\_\_\_\_\_\_\_\_\_\_\_\_\_\_\_\_\_\_\_\_\_\_\_\_

2) A realização deste projeto integrando programação de computadores e banco de dados facilitou ou não seu entendimento dos conceitos estudados de forma separada? Justifique sua resposta.

\_\_\_\_\_\_\_\_\_\_\_\_\_\_\_\_\_\_\_\_\_\_\_\_\_\_\_\_\_\_\_\_\_\_\_\_\_\_\_\_\_\_\_\_\_\_\_\_\_\_\_\_\_\_\_\_\_\_\_\_\_\_\_\_\_\_\_\_\_\_\_\_\_\_\_ \_\_\_\_\_\_\_\_\_\_\_\_\_\_\_\_\_\_\_\_\_\_\_\_\_\_\_\_\_\_\_\_\_\_\_\_\_\_\_\_\_\_\_\_\_\_\_\_\_\_\_\_\_\_\_\_\_\_\_\_\_\_\_\_\_\_\_\_\_\_\_\_\_\_\_

3) Você encontrou dificuldades no desenvolvimento das atividades propostas (Sim/Não)? Justifique sua resposta.

\_\_\_\_\_\_\_\_\_\_\_\_\_\_\_\_\_\_\_\_\_\_\_\_\_\_\_\_\_\_\_\_\_\_\_\_\_\_\_\_\_\_\_\_\_\_\_\_\_\_\_\_\_\_\_\_\_\_\_\_\_\_\_\_\_\_\_\_\_\_\_\_\_\_\_ \_\_\_\_\_\_\_\_\_\_\_\_\_\_\_\_\_\_\_\_\_\_\_\_\_\_\_\_\_\_\_\_\_\_\_\_\_\_\_\_\_\_\_\_\_\_\_\_\_\_\_\_\_\_\_\_\_\_\_\_\_\_\_\_\_\_\_\_\_\_\_\_\_\_\_

4) Sobre as atividades propostas, relate suas sugestões visando o aperfeiçoamento das mesmas e também, caso haja, registre aqui suas críticas e/ou elogios. Ambos sempre são bem-vindos para engrandecer as aulas.

\_\_\_\_\_\_\_\_\_\_\_\_\_\_\_\_\_\_\_\_\_\_\_\_\_\_\_\_\_\_\_\_\_\_\_\_\_\_\_\_\_\_\_\_\_\_\_\_\_\_\_\_\_\_\_\_\_\_\_\_\_\_\_\_\_\_\_\_\_\_\_\_\_\_\_ \_\_\_\_\_\_\_\_\_\_\_\_\_\_\_\_\_\_\_\_\_\_\_\_\_\_\_\_\_\_\_\_\_\_\_\_\_\_\_\_\_\_\_\_\_\_\_\_\_\_\_\_\_\_\_\_\_\_\_\_\_\_\_\_\_\_\_\_\_\_\_\_\_\_\_

Muito obrigado!

25